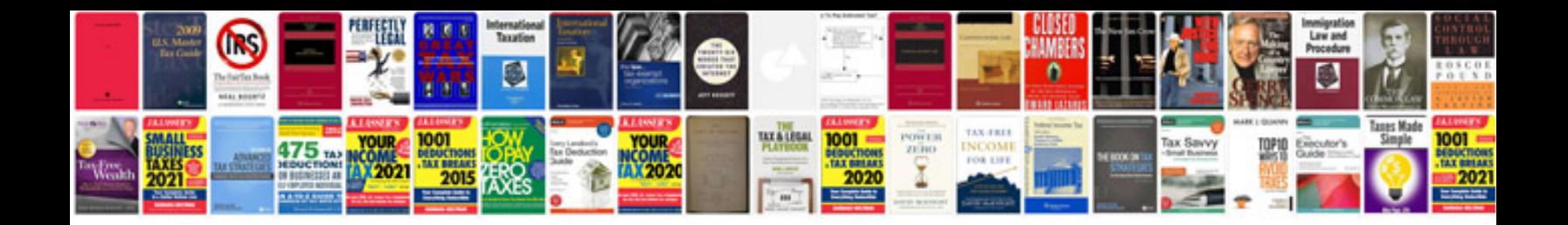

Swot analysis worksheet

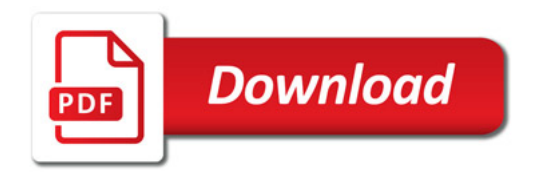

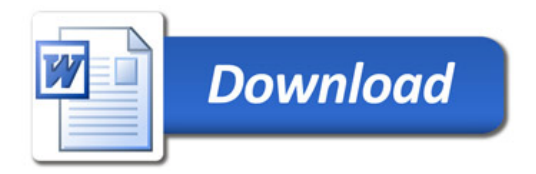